**Some Models in the context of cryo-EM Image Processing Applications – A Simple & Novel Suggestion Using - [BIIPS/dlib ML/quantum Device] – as Next Generation Intelligent Electron Microscopy Informatics Platform.**

*[Probing Electron Microscopy(EM) Image Processing Frameworks]*

#### **Nirmal Tej Kumar**

#### **Current Member : ante Inst,UTD,Dallas,TX,USA. Independent Consultant : Informatics/Photonics/Nanotechnology/HPC email id : [hmfg2014@gmail.com](mailto:hmfg2014@gmail.com)**

#### **[I] Inspiration & Introduction :**

http://people.bordeaux.inria.fr/pierre.delmoral/simulinks.html

http://dlib.net/

https://www.ncbi.nlm.nih.gov/pmc/articles/PMC2924739/

https://www.idquantique.com/random-number-generation/products/quantis-qrng-chip/

http://www.openeering.com/node/147

http://www.openeering.com/sites/default/files/PDE\_FeynmanKac.pdf

## **Useful in Understanding our approach :**

[a] http://dx.doi.org/10.5958/0975-8089.2016.00001.4 – cryoEM Image Processing Software Trends.

[b] http://vixra.org/abs/1709.0412

- [c] http://vixra.org/pdf/1709.0389v1.pdf
- [d] http://dx.doi.org/10.5958/0975-8089.2016.00008.7 cryoEM Image Processing Software Trend.

[e] https://hal.inria.fr/hal-01108399

**Please Note :** We are not endorsing any product/s here. Just to give you an idea. There could be many routes to solve demanding Image Processing problems.Written in free style.

## **[II] Informatics Framework :**

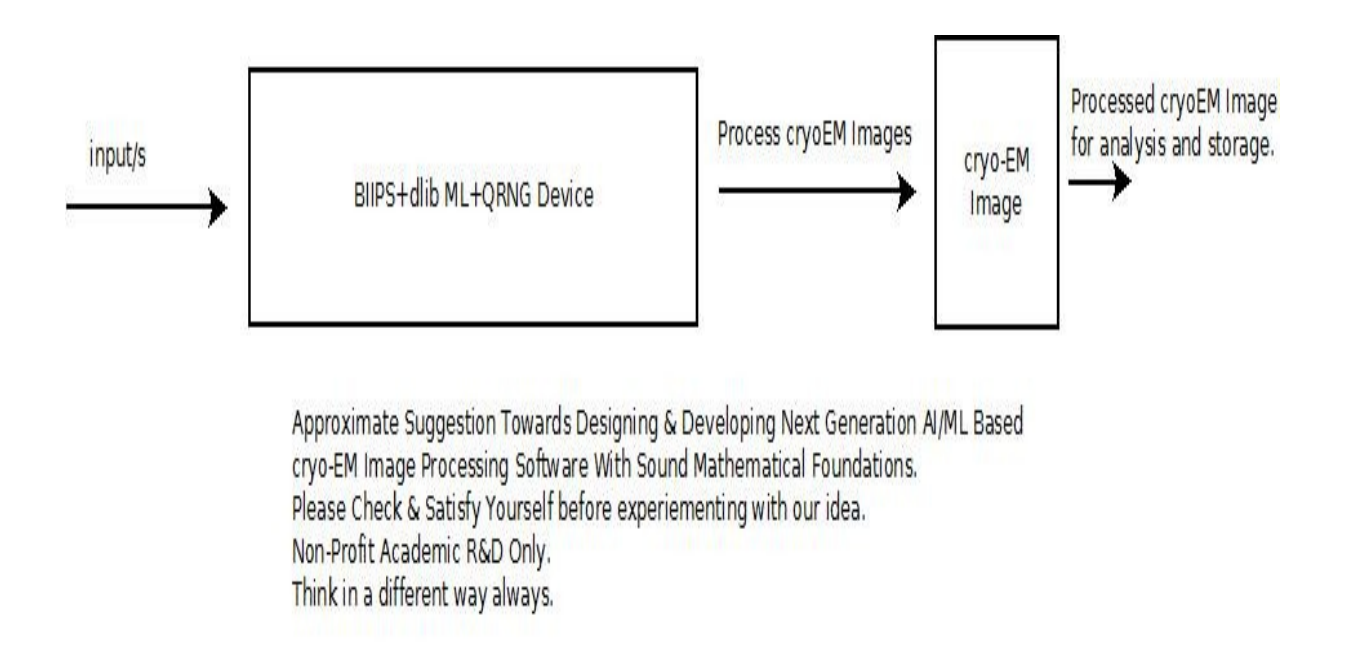

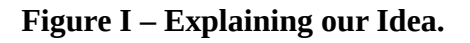

# **[III] Acknowledgment/s :**

Special Thanks to all who made this happen in my LIFE. NON-PROFIT ACADEMIC R&D.

## **[IV] Most Important Reference :**

```
Davis E. King. Dlib-ml: A Machine Learning Toolkit. 
   Journal of Machine Learning Research, 2009
@Article{dlib09,
 author = \{Davis E. King\},
  title = {Dlib-ml: A Machine Learning Toolkit},
 journal = {Journal of Machine Learning Research},
 year = {2009},
 volume = {10},
 pages = \{1755 - 1758\},
}
```